## **ISTITUTO STATALE di ISTRUZIONE SUPERIORE**

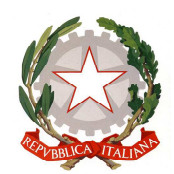

**"ERNESTO BALDUCCI"**

VIA ARETINA, 78A – 50065 PONTASSIEVE (FI) TEL. 055 8316806 FAX 055 8316809 EMAIL : FIIS00800G@ISTRUZIONE.IT - PEC : FIIS00800G@PEC.ISTRUZIONE.IT www.istitutobalducci.gov.it CODICE FISCALE : 94052770487 | CODICE UNIVOCO: UF7R2C

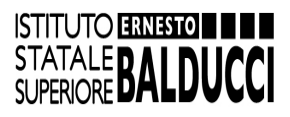

# **PROGRAMMA INFORMATICA** Anno Scolastico 2022/2023 Classe **5** sezione **A ITT** Proff. **Rossella Calonaci – Marco Morandini**

# **BASI DI DATI**

Definizione di base di dati Funzioni del DBMS. Livelli di astrazione di una base di dati Linguaggi DDL e DML Gli utenti di una base di dati Modelli semantici. Il modello Entità-Relazione: entity set, entità, attributi: semplici, strutturati, multivalore, associazioni e loro molteplicità, la relazione predefinita IS\_A Modelli di dati: cenni al modello gerarchico e al modello reticolare Modello relazionale:

- relazioni e chiavi di una relazione
- costruzione dello schema relazionale a partire dal diagramma entità-relazioni (rappresentazione delle entità e degli attributi, rappresentazione delle associazioni)
- integrità referenziale e integrità di dominio

Le operazioni relazionali: algebra relazionale:

- unione di relazioni
- intersezione di relazioni
- differenza di relazioni
- prodotto cartesiano di due relazioni
- selezione di una relazione
- proiezione di una relazione
- join di due relazioni

La normalizzazione delle relazioni:

- le anomalie
- dipendenze funzionali
- prima forma normale
- seconda forma normale
- terza forma normale

#### **LINGUAGGIO SQL**

Caratteristiche generali del linguaggio SQL Identificatori e tipi di dati La definizione della base di dati e delle tabelle I comandi per la manipolazione dei dati Il comando SELECT Le operazioni relazionali nel linguaggio SQL

Le funzioni di aggregazione Ordinamenti e raggruppamenti Le condizioni di ricerca Interrogazioni nidificate

## **ACCESS**

Caratteristiche generali La definizione e l'apertura di una base di dati La definizione delle tabelle L'integrità referenziale Il caricamento dei dati La definizione delle associazioni Le query I tipi di query Le maschere

# **PHP**

PHP e HTML Creazione ed esecuzione di pagine PHP La struttura sintattica del linguaggio Variabili, tipi di dato, operatori Strutture di controllo e cicli Utilizzo di form per l'inserimento dei dati Metodi GET e POST Variabili di sessione e cookie Interrogare e modificare un database MySQL

 **Firma degli insegnanti Rossella Calonaci**

**Marco Morandini** 

Pontassieve, 5 maggio 2023